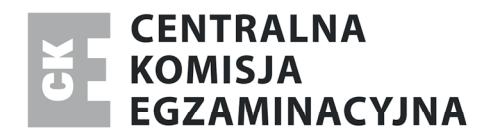

Nazwa kwalifikacji: **Projektowanie lokalnych sieci komputerowych i administrowanie sieciami**  Oznaczenie kwalifikacji: **E.13**  Wersja arkusza: **X** 

> *Arkusz zawiera informacje prawnie chronione do momentu rozpoczęcia egzaminu*

**E.13-X-13.10**  Czas trwania egzaminu: **60 minut**

## **EGZAMIN POTWIERDZAJĄCY KWALIFIKACJE W ZAWODZIE Rok 2013 CZĘŚĆ PISEMNA**

#### **Instrukcja dla zdającego**

Układ graficzny © CKE 2013

Układ graficzny © CKE 2013

- 1. Sprawdź, czy arkusz egzaminacyjny zawiera 10 stron. Ewentualny brak stron lub inne usterki zgłoś przewodniczącemu zespołu nadzorującego.
- 2. Do arkusza dołączona jest KARTA ODPOWIEDZI, na której w oznaczonych miejscach:
	- wpisz oznaczenie kwalifikacji,
	- zamaluj kratkę z oznaczeniem wersji arkusza,
	- wpisz swój numer *PESEL*\*,
	- wpisz swoją datę urodzenia,
	- przyklej naklejkę ze swoim numerem *PESEL*.
- 3. Arkusz egzaminacyjny zawiera test składający się z 40 zadań.
- 4. Za każde poprawnie rozwiązane zadanie możesz uzyskać **1 punkt**.
- 5. Aby zdać część pisemną egzaminu musisz uzyskać co najmniej **20 punktów**.
- 6. Czytaj uważnie wszystkie zadania.
- 7. Rozwiązania zaznaczaj na KARCIE ODPOWIEDZI długopisem lub piórem z czarnym tuszem/ atramentem.
- 8. Do każdego zadania podane są cztery możliwe odpowiedzi: A, B, C, D. Odpowiada im następujący układ kratek w KARCIE ODPOWIEDZI:

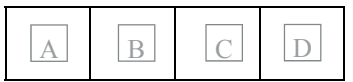

- 9. Tylko jedna odpowiedź jest poprawna.
- 10. Wybierz właściwą odpowiedź i zamaluj kratkę z odpowiadającą jej literą np., gdy wybrałeś odpowiedź "A":

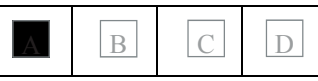

11. Staraj się wyraźnie zaznaczać odpowiedzi. Jeżeli się pomylisz i błędnie zaznaczysz odpowiedź, otocz ją kółkiem i zaznacz odpowiedź, którą uważasz za poprawną, np.

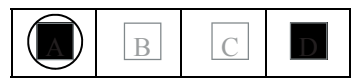

12. Po rozwiązaniu testu sprawdź, czy zaznaczyłeś wszystkie odpowiedzi na KARCIE ODPOWIEDZI i wprowadziłeś wszystkie dane, o których mowa w punkcie 2 tej instrukcji.

#### **Pamiętaj, że oddajesz przewodniczącemu zespołu nadzorującego tylko KARTĘ ODPOWIEDZI.**

*Powodzenia!* 

\* w przypadku braku numeru *PESEL* – seria i numer paszportu lub innego dokumentu potwierdzającego tożsamość

# **Zadanie 1.**

Na rysunku przedstawiono sieć komputerową w topologii

- A. gwiazdy.
- B. magistrali.
- C. mieszanej.
- D. pierścienia.

# **Zadanie 2.**

Które oznaczenie określa normę dotyczącą okablowania strukturalnego?

- A. EN 50173
- B. ISO 11801
- C. EIA/TIA 568A
- D. PN-EN 50173-1:2004

# **Zadanie 3.**

Którego protokołu należy użyć do odbioru poczty elektronicznej ze swojego serwera?

- A. SMTP
- B. SNMP
- C. POP3
- D. FTP

# **Zadanie 4.**

Który protokół komunikacyjny służy do transferu plików w układzie klient-serwer oraz może działać w dwóch trybach: aktywnym i pasywnym?

- A. IP
- B. FTP
- C. DNS
- D. EI-SI

# **Zadanie 5.**

Protokołem dostępu do sieci pakietowej z szybkością nie przekraczającą 2 Mbit/s jest protokół

- A. X.25
- B. ATM
- C. VDSL
- D. Frame Relay

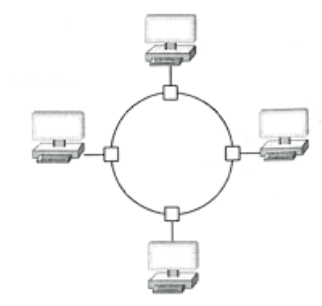

# **Zadanie 6.**

Na rysunku przedstawiono symbol graficzny

- A. rutera.
- B. mostu.
- C. regeneratora.
- D. koncentratora.

# **Zadanie 7.**

Urządzenie sieciowe *most* (ang. *bridge*),

- A. nie analizuje ramki pod kątem adresu MAC
- B. pracuje w zerowej warstwie modelu OSI
- C. pracuje w ósmej warstwie modelu OSI
- D. jest urządzeniem typu *store and forward*

# **Zadanie 8.**

Na rysunku przedstawiono

- A. patch panel.
- B. przełącznik.
- C. koncentrator.
- D. kartę sieciową.

## **Zadanie 9.**

Zadaniem serwera plików w sieciach komputerowych LAN jest

- A. zarządzanie pracą przełączników i ruterów.
- B. sterowanie danymi na komputerach lokalnymi.
- C. wspólne użytkowanie tych samych zasobów.
- D. wykonywanie procesów obliczeniowych na komputerach lokalnych.

## **Zadanie 10.**

W okablowaniu strukturalnym opartym na skrętce UTP kat. 6, należy stosować gniazda sieciowe typu

- A. F
- B. BNC
- C. RJ-11
- D. 8P8C

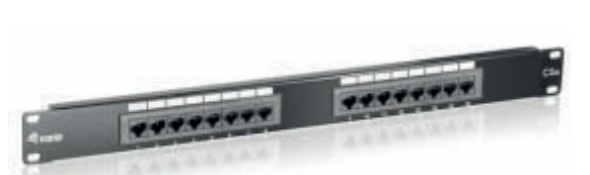

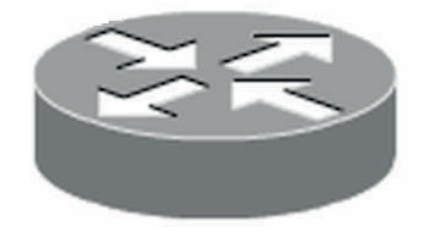

#### Strona 3 z 10

# **Zadanie 11.**

Na rysunku przedstawiono przekrój kabla

- A. S/UTP
- B. U/UTP
- C. optycznego.
- D. koncentrycznego.

## **Zadanie 12.**

Który standard realizacji sieci Ethernet, definiuje sieć zbudowaną na kablu koncentrycznym, o długości segmentu nie przekraczającym 185 m?

- A. 10Base-2
- B. 10Base-5
- C. 100Base-T2
- D. 100Base-T4

# **Zadanie 13.**

Na rysunku przedstawiono urządzenie do

- A. zaciskania złącz RJ-45.
- B. zaciskania złącz BNC.
- C. zdejmowania izolacji z kabli.
- D. montażu okablowania w gnieździe sieciowym.

## **Zadanie 14.**

Miarą podawaną w decybelach, będącą różnicą mocy sygnału przesyłanego w parze zakłócającej i sygnału wytworzonego w parze zakłócanej jest

- A. rezystancja pętli.
- B. przesłuch zdalny.
- C. przesłuch zbliżny.
- D. poziomu mocy wyjściowej

## **Zadanie 15.**

Jaką postać ma adres IP 192.168.1.12 w zapisie binarnym?

- A. 11000000.10101000.00000001.00001100
- B. 11000001.10111000.00000011.00001110
- C. 11000010.10101100.00000111.00001101
- D. 11000100.10101010.00000101.00001001

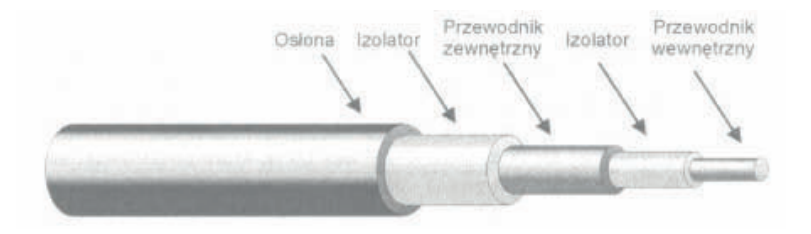

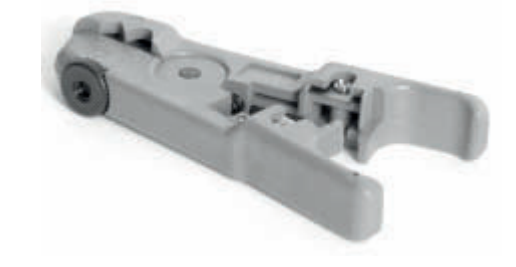

## **Zadanie 16.**

W adresie IP należącym do klasy A, wartość pierwszego bajtu jest zawarta w przedziale

- A.  $0 127$ B. 128 – 191
- C.  $192 223$
- D.  $224 240$

#### **Zadanie 17.**

Maska dla adresu IP 92.168.1.10/8 ma postać

- A. 255.255.255.0
- B. 255.255.0.0
- C. 255.0.255.0
- D. 255.0.0.0

#### **Zadanie 18.**

Jaki jest największy adres IP w podsieci 196.10.20.0/26?

- A. 196.10.20.0
- B. 196.10.20.1
- C. 196.10.20.63
- D. 196.10.20.64

#### **Zadanie 19.**

W wyniku polecenia **ipconfig** została wyświetlona konfiguracja przedstawiona na rysunku. Adres IP testowanej stacji roboczej ma postać

```
Sufiks DNS konkretnego połączenia:
                                                                    Realtek RTL8168C(P)/8111C(P)<br>PCI-E Gigabit Ethernet NIC
0pis . . . . . . . . . . . . . . . :
Adres fizyczny. . . . . . . . . . 90-1F-D0-A5-0B-57
DHCP włączone . . . . . . . . . . . . Tak<br>Autokonfiguracja włączona . . . . . Tak
Adres IP. . . . . . . . . . . . . . . . . 192.168.0.11<br>Maska podsieci. . . . . . . . . . . . . 255.255.255.0<br>Brama domyślna. . . . . . . . . . . . . . 192.168.0.1
Server DHCP . . . . . . . . . . . . . . 192.168.0.1<br>Servery DNS . . . . . . . . . . . . . . 62.21.99.95
```
- A. 62.21.99.95
- B. 192.168.0.1
- C. 192.168.0.11
- D. 255.255.255.0

# **Zadanie 20.**

Z jakim parametrem należy wywołać polecenie **netstat**, aby została wyświetlona statystyka interfejsu sieciowego (liczba wysłanych oraz odebranych bajtów i pakietów)?

- A. -a
- B. -e
- C. -n
- D. -o

## **Zadanie 21.**

Do sprawdzenia adresów MAC komputerów podłączonych do przełącznika, można użyć polecenia

- A. show mac address-table
- B. clear mac address-table
- C. ip http serwer
- D. ip http port

## **Zadanie 22.**

Który protokół jest używany przez usługę VPN, w celu zhermetyzowania pakietów IP w sieci publicznej?

- A. PPTP
- B. HTTP
- C. SMTP
- D. SNMP

## **Zadanie 23.**

Rysunek przedstawia panel konfiguracyjny bezprzewodowego urządzenia dostępowego, który umożliwia

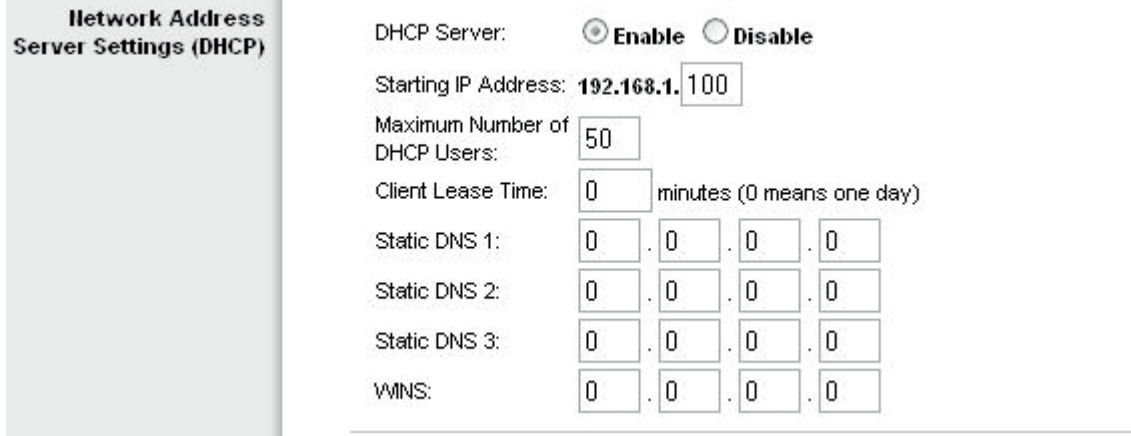

- A. przypisanie adresów MAC kart sieciowych.
- B. konfigurację serwera DHCP.
- C. przypisanie maski podsieci.
- D. nadanie nazwy hosta.

## **Zadanie 24.**

Które szyfrowanie stosowane w sieciach bezprzewodowych, jest najmniej odporne na łamanie haseł?

- A. WPA TKIP
- B. WPA AES
- C. WPA2
- D. WEP

#### **Zadanie 25.**

Do prawidłowego działania telefonu VoIP konieczne jest skonfigurowanie adresu

- A. rozgłoszeniowego.
- B. centrali ISDN
- C. MAR/MAV
- D. IP

#### **Zadanie 26.**

Rysunek przedstawia wynik testowania sieci komputerowej poleceniem

Badanie wp.pl [212.77.100.101] z użyciem 32 bajtów danych: Odpowiedź z 212.77.100.101: bajtów=32 czas=25ms TTL=249<br>Odpowiedź z 212.77.100.101: bajtów=32 czas=25ms TTL=249<br>Odpowiedź z 212.77.100.101: bajtów=32 czas=25ms TTL=249<br>Odpowiedź z 212.77.100.101: bajtów=32 czas=27ms TTL=24

- A. ipconfig
- B. tracert
- C. netstat
- D. ping

## **Zadanie 27.**

Którą konfigurację sieciową może mieć komputer należący do tej samej sieci LAN, co komputer o adresie 192.168.1.10/24?

- A. 192.168.0.11 i 255.255.255.0
- B. 192.168.1.11 i 255.255.255.0
- C. 192.168.0.11 i 255.255.0.0
- D. 192.168.1.11 i 255.255.0.0

#### **Zadanie 28.**

Konwencja zapisu ścieżki do udziału sieciowego zgodna z UNC (Universal Naming Convention) ma postać

- A. \\nazwa\_zasobu\nazwa\_komputera.
- B. //nazwa\_zasobu/nazwa\_komputera.
- C. \\nazwa\_komputera\nazwa\_zasobu.
- D. //nazwa\_komputera/nazwa\_zasobu.

# **Zadanie 29.**

Która usługa polega na scentralizowanym zarządzaniu tożsamościami, uprawnieniami oraz obiektami w sieci?

- A. AD *(Active Directory).*
- B. NAS *(Network File System).*
- C. WDS (*Windows Deployment Services).*
- D. DHCP (*Dynamic Host Configuration Protocol).*

#### **Zadanie 30.**

Grupa, w której uprawnienia członków można przypisywać tylko w obrębie tej samej domeny, co domena nadrzędnej grupy lokalnej domeny, to grupa

- A. globalna.
- B. uniwersalna.
- C. lokalna domeny.
- D. lokalna komputera

## **Zadanie 31.**

Profil mobilny zmieniany jest w profil obowiązkowy użytkownika po

- A. usunięciu pliku NTUSER.DAT
- B. usunięciu pliku NTUSER.MAN
- C. zmianie nazwy pliku NTUSER.MAN na NTUSER.DAT
- D. zmianie nazwy pliku NTUSER.DAT na NTUSER.MAN

## **Zadanie 32.**

#### Polecenie **Gpresult**

- A. wyświetla informacje o kontrolerze.
- B. aktualizuje ustawienia zasad grupy.
- C. przywraca domyślne zasady grup dla kontrolera.
- D. wyświetla wynikowy zestaw zasad dla użytkownika lub komputera.

## **Zadanie 33.**

Które polecenie w systemie Windows przeznaczonym dla stacji roboczej, służy do ustawienia wymagań dotyczących logowania dla wszystkich kont użytkowników tej stacji roboczej.

- A. Net accounts
- B. Net computer
- C. Net session
- D. Net file

# **Zadanie 34.**

Polecenie **dsadd** umożliwia

- A. zmianę właściwości obiektów w katalogu.
- B. przenoszenie obiektów w obrębie jednej domeny.
- C. usuwanie użytkowników, grup, komputerów, kontaktów i jednostek organizacyjnych do usługi Active Directory.
- D. dodawanie użytkowników, grup, komputerów, kontaktów i jednostek organizacyjnych do usługi Active Directory.

#### **Zadanie 35.**

Który protokół zapewnia szyfrowanie połączenia?

- A. SSH
- B. DNS
- C. DHCP
- D. TELNET

#### **Zadanie 36.**

Jaki jest maksymalny rozmiar pojedynczego datagramu IPv4, którego wielkość liczona jest wraz z jego nagłówkiem?

- A. 32 kB
- B. 64 kB
- C. 128 kB
- D. 256 kB

## **Zadanie 37.**

Który protokół wykorzystują komputery do powiadomienia rutera o członkostwie w danej grupie rozgłoszeniowej?

- A. IGMP
- B. OSPF
- C. UDP
- D. RIP

#### **Zadanie 38.**

Który protokół wykorzystują komputery do powiadomienia rutera o chęci przyłączenia się lub odejścia z określonej grupy rozgłoszeniowej?

- A. Ipconfig /registrdns.
- B. Ipconfig /release.
- C. Nslookup.
- D. Tracert.

# **Zadanie 39.**

Która instrukcja pozwala sprawdzić wartość rekordu MX dla wskazanej domeny?

- A. Sieć nie rozgłasza identyfikatora SSID.
- B. Karta sieciowa ma włączone DHCP.
- C. Sieć jest zablokowana hasłem.
- D. Karta sieciowa jest włączona.

#### **Zadanie 40.**

Do zabezpieczenia systemów sieciowych przed atakami z zewnątrz należy użyć

- A. menadżera połączeń.
- B. zapory sieciowej.
- C. protokołu SSH.
- D. serwera DHCP.

Więcej arkuszy znajdziesz na stronie: arkusze.pl